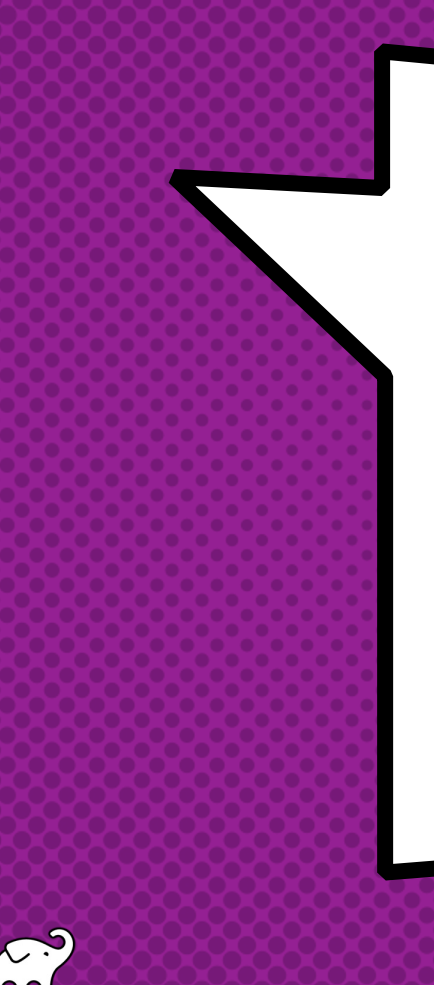

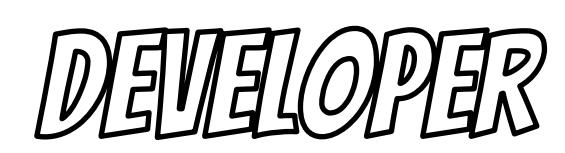

PRODUCTINITY -

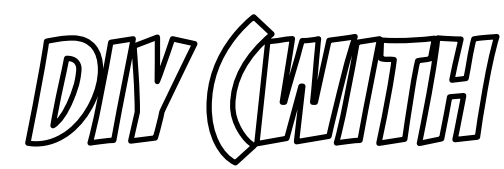

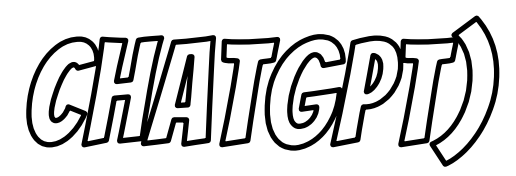

## How I Learned to

Stop Worrying

### and Love the AI

### Baruch Sadogursky - @jbaruch

- × Developer Productivity Advocate
- × Gradle Inc
- × Development -> DevOps -> #DPE

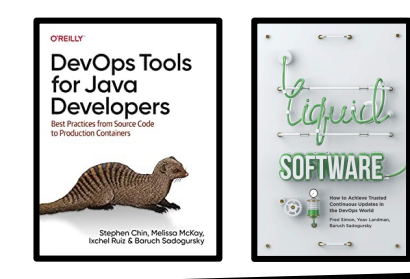

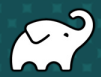

#### **SHOWNOTES**

- speaking.jbaru.cl ×
- Slides  $\overline{\mathbf{x}}$
- Video  $\bm{x}$
- All the links!  $\mathsf{x}$

**@JBARUCH** 

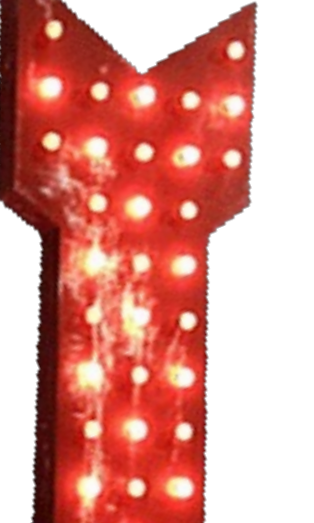

**HDPE** 

**#BASELONE** 

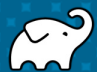

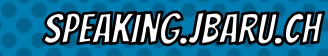

#### Questions to ask llm

- × What is Developer Productivity Engineering?
- × Why we want to improve it?
- × What can be improved?

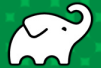

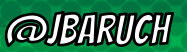

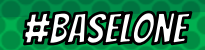

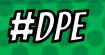

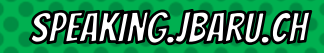

### Answers, summarized

- × #DPE helps us improving our overall developer experience. The build is a good place to start.
- × It's not only Gradle! Maven, SBT, Bazel and any other build can and should be improved!
- × It's not only the build! Improving the entire cycle is important and worth investing!

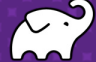

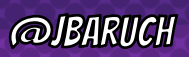

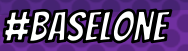

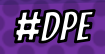

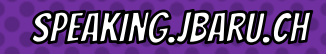

# Talk is cheap, show me the goods!

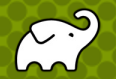

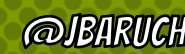

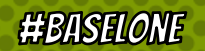

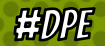

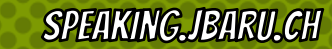

# WELL, THAT DIDN'T GO AS PLANNED.

**HDPE** 

**@JBARUCH** 

**#BASELONE** 

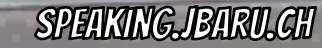

### **CHATGPT IS GETTING WORSE**

- x "...to my knowledge as of September 2021"
- Browsing is back, but it's meh...  $\boldsymbol{\mathsf{x}}$
- x 3rd-party browsing plugins are picky...

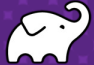

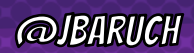

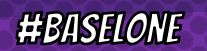

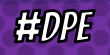

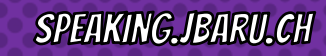

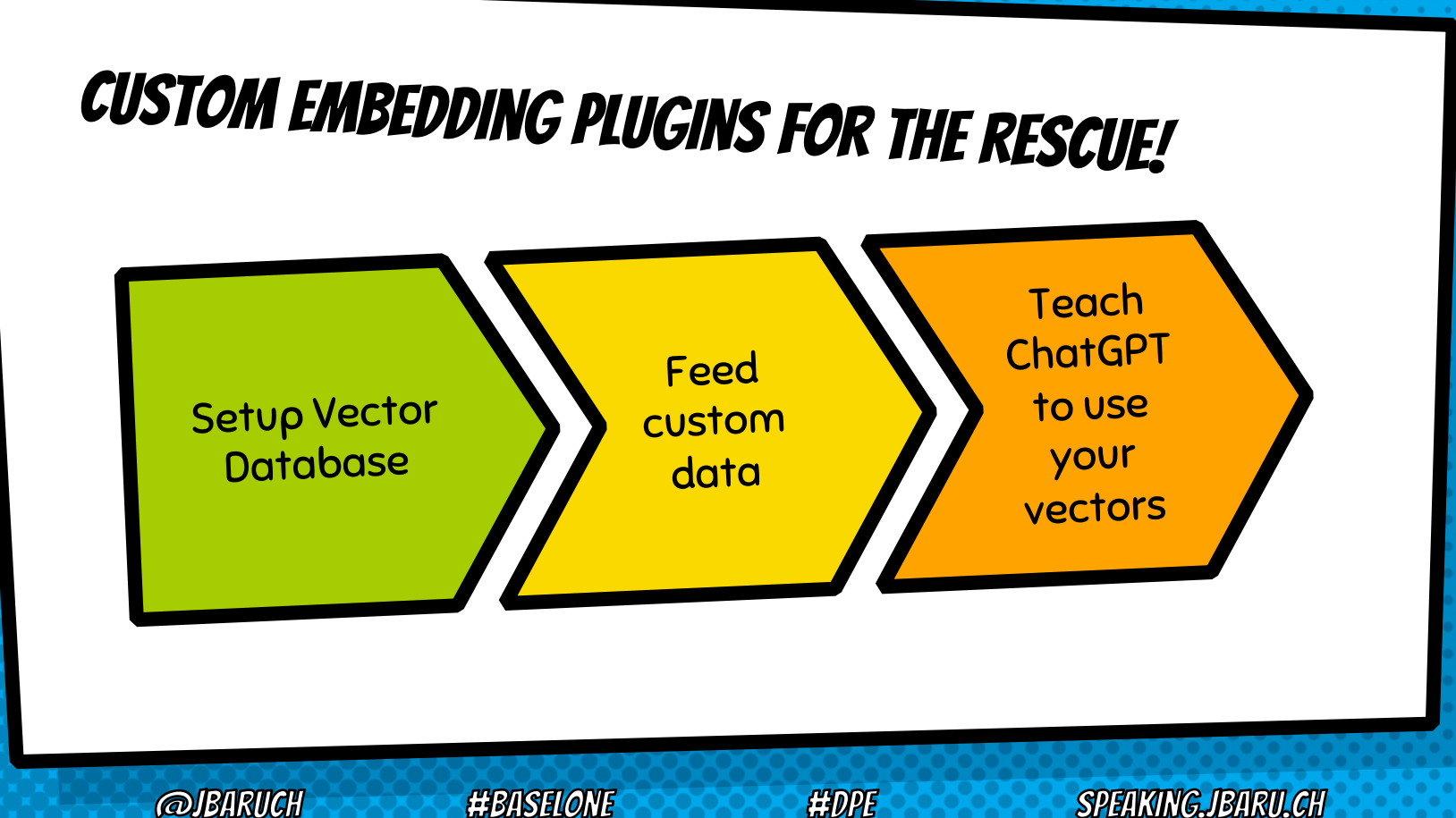

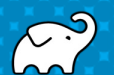

# OR USE 3RD-PARTY SERVICE

#### Services like Mantium AI can encapsulate the process

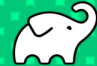

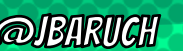

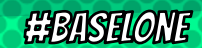

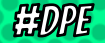

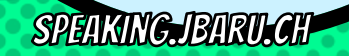

W

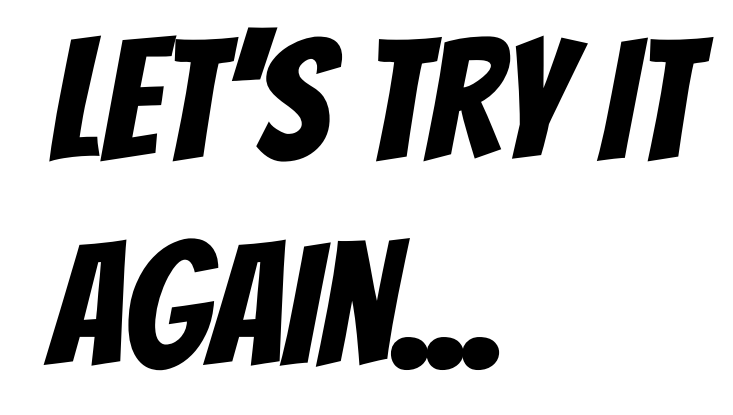

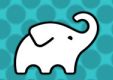

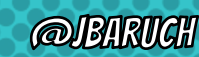

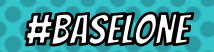

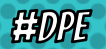

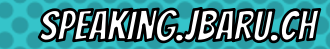

### How can we improve our build?

- × Caching, local and remote
- × Parallel testing, local and remote
- × Predictive test selection
- × Fight evil flaky tests!
- × Watch your build like a hawk for degradations

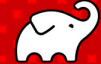

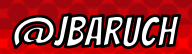

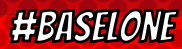

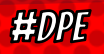

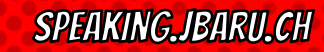

### WHAT YOU CAN DO TODAY (FOR FREE)

- × Parallel local
- × Local caching
- × Remote caching\*
- × Build Scans
- × Win Prizes (a.k.a. speed challenge)

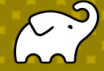

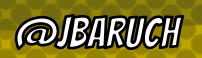

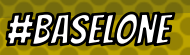

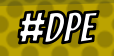

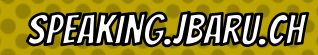

### What your company should pay for

× Develocity (or similar)

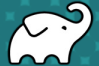

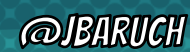

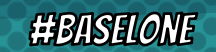

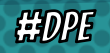

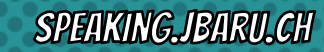

### LEARN MORE AND TRY IT TODAY!

- × Take the Gradle/Maven Speed **Challenge**
- × Be DPE Agent of Change!
- × Read the DPE Handbook
- × Watch the DPE Summit videos (published soon!)

#### x speaking.jbaru.ch

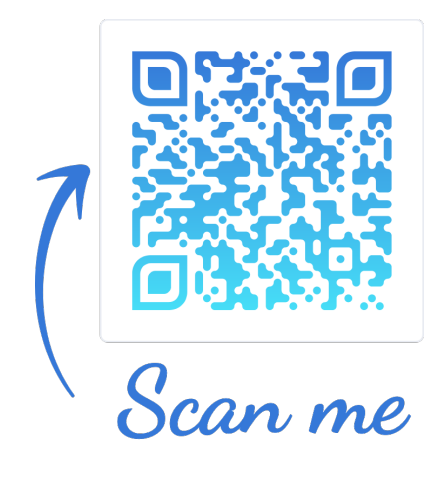

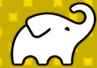

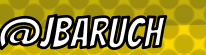

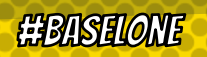

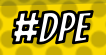

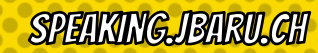

# **QGA AND**

# SOGIAL ADS 2

- $\times$  @JBARUCH
- $\times$  #BASELONE
- $\times$  SPEAKING.JBARU.CH

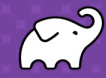